*Supplementary Information*

# **APTANI: a computational tool to select aptamers through sequence-structure motif analysis of HT-SELEX data**

Caroli J<sup>1</sup>, Taccioli C<sup>1</sup>, De La Fuente A<sup>2</sup>, Serafini P<sup>2</sup> and Bicciato S<sup>1</sup>

<sup>1</sup>Center for Genome Research, Department of Life Sciences, University of Modena and Reggio Emilia – Modena – Italy;<br><sup>2</sup>Department of Microbiology, 8 Immunology, UM/Sylvester Comprehensive Censer Center, Leonard M. Miller <sup>2</sup>Department of Microbiology & Immunology, UM/Sylvester Comprehensive Cancer Center, Leonard M. Miller School of Medicine, University of Miami – Miami – USA

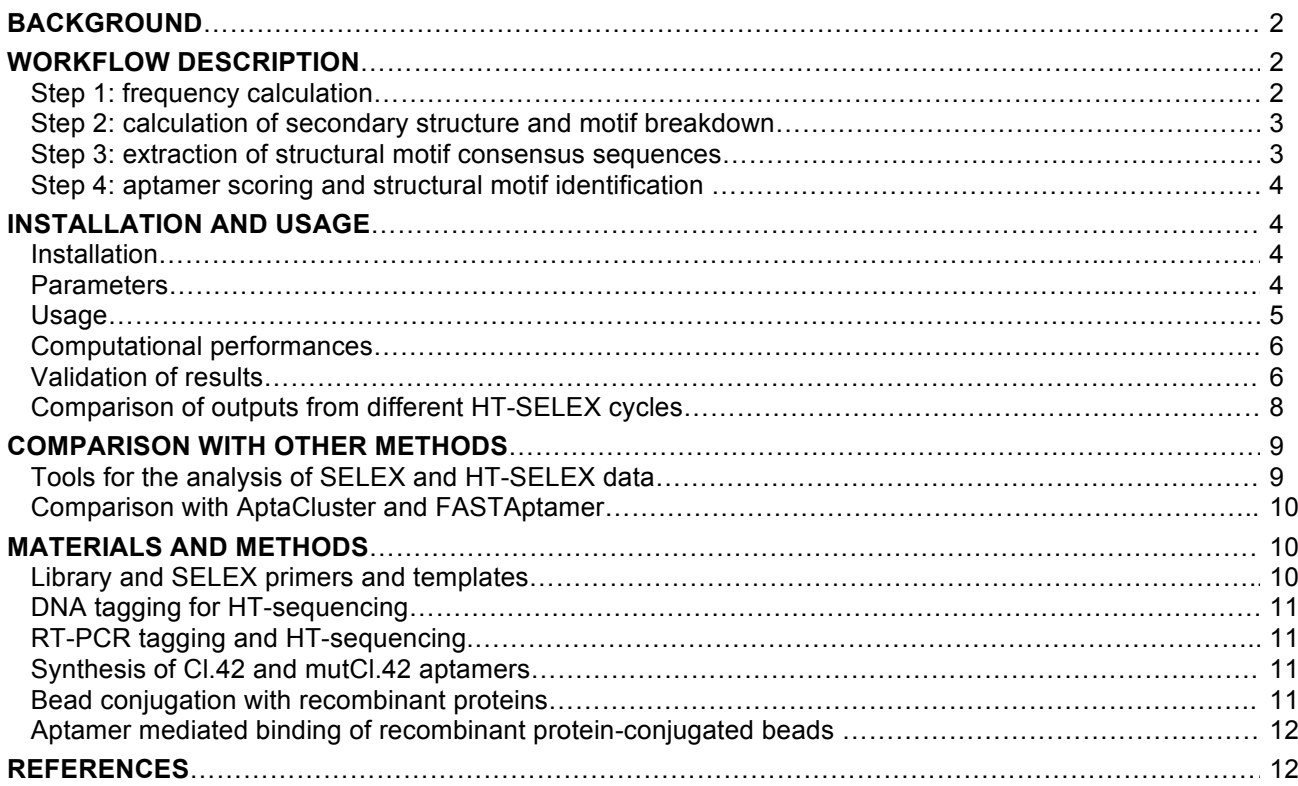

# **BACKGROUND**

RNA aptamers are small oligonucleotides selected in-vitro to bind target molecules with high affinity and specificity due to their stable three-dimensional conformation. We (Roth *et al.*, 2012) and others (Liu *et al.*, 2013; Zhou *et al.*, 2012) have shown that their high affinity is maintained in-vivo, thereby enabling aptamers to bind a specific receptor or ligand on the surface of a target cell. Several unique features make aptamers more attractive than antibodies or other nano-platforms, e.g. they can be generated with high specificity and affinity towards virtually any molecule; their bioavailability and pharmacokinetics can be changed on demand; they are non-immunogenic and, finally, they are chemically synthesized allowing for rapid, scalable, and reproducible production at low cost, facilitating their synthesis and manufacturing approval for clinical trials (Keefe *et al.*, 2010; Povsic *et al.*, 2013; Jörg *et al.*, 2002; Rossi, 2011; Nimjee *et al.*, 2005). All these characteristics make aptamers one of most promising, novel, and efficient tools to deliver therapeutic agents in a tissue- or cell-specific manner (Farokhzad *et al.*, 2006; Chu, Marks, *et al.*, 2006; McNamara *et al.*, 2006). Indeed, aptamers have been exploited as targeting agents for delivery a variety of reagents to specific cell populations or tissues (Hicke and Stephens, 2000; Zhou and Rossi, 2009; Yan and Levy, 2009). Through specific interaction with its cellular membrane receptor, aptamers enhance the accumulation or retention of therapeutic agents (Zhou *et al.*, 2012) including small interfering RNAs (Guo, 2005; Guo *et al.*, 2005; Chu, Twu, *et al.*, 2006), (McNamara *et al.*, 2006), (Wullner *et al.*, 2008; Zhou *et al.*, 2008; Dassie *et al.*, 2009; Zhou *et al.*, 2009), toxins (Chu, Marks, *et al.*, 2006), chemotherapy agents (Bagalkot *et al.*, 2006; Huang *et al.*, 2009; Taghdisi *et al.*, 2010), and drug-encapsulated nanoparticles (Farokhzad *et al.*, 2006), (Farokhzad *et al.*, 2004; Dhar *et al.*, 2008; Gu *et al.*, 2008; Cao *et al.*, 2009; Kang *et al.*, 2010; Zhang *et al.*, 2007; Huang *et al.*, 2008; Javier *et al.*, 2008). Therapeutics can be linked directly to the aptamers via intercalation (Bagalkot *et al.*, 2006), electrostatic interaction (McNamara *et al.*, 2006) or direct conjugation (Huang *et al.*, 2009). Lately, aptamers have entered the clinical pipeline for cancers and other diseases and more than 9 phase I and II clinical trials are currently ongoing (Keefe *et al.*, 2010).

Aptamers are selected based on their affinity to bind molecular targets using the SELEX technique (Systematic Evolution of Ligands by EXponential enrichment). The SELEX process allows the simultaneous screening of billions of random oligonucleotide sequences against a target of interest and the selection of a small subset of aptamers, from the original library, that bind to the target. Although it has been recently recognized that aptamers bind the target of interest through conformational recognition (Liu *et al.*, 2013; Zhou *et al.*, 2012), to date the bioinformatics analysis of SELEX data for aptamer selection mostly relies on the sole sequence content, disregarding 2- and 3-D conformations. Here, we present APTANI a bioinformatics tool that combines sequence and structure analysis of SELEX data, either standard or high throughput (HT-SELEX), to select target-specific aptamers.

This supplementary section details APTANI workflow, installation and usage and reports the comparison with other tools for the analysis for HT-SELEX data.

# **WORKFLOW DESCRIPTION**

APTANI builds on AptaMotif algorithm (Hoinka *et al.*, 2012), originally implemented to analyze SELEX data, and extends the applicability of AptaMotif to HT-SELEX, introducing additional functionalities, as the possibility to identify binding motifs, to cluster aptamer families or to compare output results from different HT-SELEX cycles. Outputs are in the form of tables and graphical representations to facilitate the downstream biological interpretation of results.

APTANI is written in Python 3.3 and consists of four major steps. The first step calculates the frequency of each aptamer sequence produced by the HT-SELEX process and filters out less abundant sequences. In the second step, APTANI predicts all possible secondary structures (in a specific energy range above the minimum free energy range) of each aptamer that passed the frequency filter, and extracts the motifs represented in these structures (i.e., sub-structures and the correspondent sub-sequences). The third step extracts *consensus* representations for any of the four secondary structure motifs from the sub-sequences of all aptamers where a specific structural motif has been detected. In the last step, any aptamer subsequence, correspondent to a specific secondary structural motif, is aligned to the *consensus sequence* of that structural motif.

#### **Step 1: frequency calculation**

In the first step, APTANI calculates the frequencies of the aptamers retrieved from the HT-SELEX protocol. HT-SELEX outputs a collection of DNA/RNA aptamer sequences of defined length, which may vary according to the experimental setup. By default, the aptamer length is set to 99 nucleotides, but this value can be modified through the  $-n$  (--number) parameter. The frequency of each individual aptamer sequence is calculated from the FASTQ input file and results are stored in the count.csy file. Low abundant sequences are then filtered according to the  $-f$  (or  $-f$  requency) parameter, i.e. a threshold on the minimal frequency (the default value is 10<sup>-7</sup>). To reduce HT-SELEX errors that may affect the nucleotides encoded outside the constant regions, frequency calculation and filtering can be performed on the variable

region only, i.e., on the aptamer portion comprised between a right and a left flanking sequence (named tags) designed according to the HT-SELEX experimental protocol. Frequency count on the variable region can be imposed through the --variable parameter. By default, tag sequences are AUGCGG and CAGACG for left and right tags, respectively. Both tag sequences can be modified using the parameters --left for left tag and  $--right$  for right tag. When considering the variable region only, the default sequence length is set to 30 nucleotides and can be modified through the  $--cutoff$  parameter.

## **Step 2: calculation of secondary structure and motif breakdown**

In the second step, a set of potential secondary structures is calculated, for each aptamer that passed the frequency filter of step 1, using the RNAsubopt algorithm (verison 2.1.9; Hofacker et al., 1994; Wutchy et al. 1999) of the ViennaRNA package (version 2.0; Lorenz et al. 2011). RNAsubopt generates suboptimal secondary structures within a user defined energy range above a minimum free energy (MFE) threshold. For this type of calculation, the default minimum free energy threshold is usually set to 3 Kcal/mol; however, in this specific case, given the massive number of analyzed sequences in any SELEX/HT-SELEX experiment (from 1 to 3 million sequences), an MFE threshold of 3 Kcal/mol would have required an excessive computational time and disk usage. Thus, we performed several rounds of secondary structure prediction testing different values of the MFE threshold and identified in 1 Kcal/mol a reasonable trade-off between an acceptable computational time and a robust structure investigation. Nevertheless, this value can be easily modified setting the -e (or --energy) parameter in APTANI command line (see the **Parameters** section for additional details). RNAsubopt is embedded in the APTANI package as a binary file compiled using a 64-bit Intel processor and released with a GPL license. In case of using a different type of processor, we suggest to download the complete ViennaRNA package from http://www.tbi.univie.ac.at/RNA/index.html#download and recompile RNAsubopt.

As in AptaMotif, we consider four different types of secondary structure motifs, i.e., hairpin loop, intra-strand loop, left bulge loop, and right bulge loop. Specifically:

- 1. *hairpin loops* are closed continuous structures characterized by the pairing of two nucleotides that close the loop and confer the hairpin conformation;
- 2. *intra-strand loops* are structures consisting of two different strands of variable length, ranging from three to a non-definite number of nucleotides;
- 3. *bulge loops* (either *right* or *left*) are sub-structures of the *intra-strand loop* category in which one strand consists of two nucleotides, while the other has a non-defined length. Right and left bulge loops are defined depending on where the two-nucleotide strand lays.

Since in RNAsubopt output, secondary structures are coded as combinations of dots and brackets, we developed dedicated regular expressions to search each type of loop structure, retrieving the associated nucleotide sequence from the investigated aptamer. When APTANI is used with default settings, all input sequences for the secondary structure calculation have the same length. Instead, if APTANI is set to consider only the variable region, the input sequences may vary in length (with a minimum length equal to the --cutoff parameter).

#### **Step 3: extraction of structural motif** *consensus sequences*

In the third step, *consensus* representations, for any of the four secondary structure motifs, are extracted from the sub-sequences of those aptamers where a specific structural motif has been identified. To reduce the computational load of inspecting all sub-structures and sub-sequences of the whole aptamer pool, we assume that if a structural motif is shared by a large fraction of aptamers, then it is highly probable that the motif will emerge even when considering only a subset of the entire pool (Bowser, 2005). Thus, a portion of all aptamers and their secondary structure motifs are iteratively randomly picked from the output of step 2 and their sub-sequences are aligned to obtain a consensus sequence for any of the four secondary structure motifs. *Consensus sequences*, for any of the four secondary structure motifs, are constructed using the most frequent nucleotides of the aligned sequences. Gaps are introduced in the case nucleotides show a frequency lower than a background frequency or when two or more nucleotides have the same frequency. The background frequency is calculated counting the occurrences of each nucleotide in the filtered aptamers pool and dividing them by the total number of nucleotides investigated. The number of sub-samplings and the percentage of the whole aptamer pool selected at each iteration can be specified through the -c and the -p parameters, respectively. Multiple sequence alignment is performed with Clustal Omega (Sievers and Higgins, 2014), a bioinformatics software designed to rapidly align multiple short DNA or RNA sequences. Clustal Omega can be downloaded from http://www.clustal.org/omega/ and is called within APTANI using default parameters. However, Clustal Omega parameters (as, e.g., the number of Hidden Markov Model (HMM) iterations or the maximum number of examples in any cluster) can be modified from the APTANI command line (see the **Parameters** section for additional details). Clustal Omega alignments can be visualized as a clustering tree. The clustering plot can be generated using FigTree, included in APTANI and freely available at http://tree.bio.ed.ac.uk/software/figtree/. Although useful, we recommend visualizing the

clustering tree only if the number of sequences is less than 5000, since the generation of the image file (in PDF format) is memory intensive.

#### **Step 4: aptamer scoring and structural motif identification**

In the last step, any aptamer sub-sequence, correspondent to a specific secondary structural motif, is aligned to the *consensus sequence* of that structural motif and scored. Before computing the alignment score, the motif sub-sequence in each aptamer is trimmed to the length of the consensus sequence. The alignment score is then calculated using a match/mis-match scoring (match=+1; mis-match=-1) with a gap penalty equal to 0.5. The total score is finally normalized to account for the different *consensus sequence* lengths:

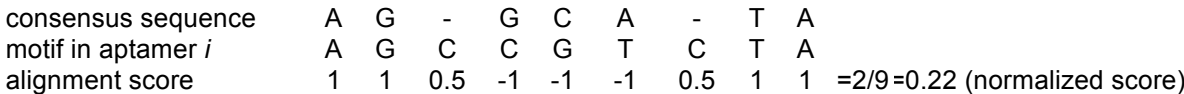

Score values range from -1 to 1, with a score of -1 indicating that the aptamer secondary structure motif is completely different from its respective consensus sequence. Instead, a score of 1 indicates a complete match between the aptamer and the consensus secondary structure motifs. In essence, the score, quantifying the similarity of an aptamer secondary structure motif to the ideal motif of the most abundant secondary structures, gives an indication of the binding potential of aptamer sequences bearing the motif. The normalized alignment score is thus used to rank aptamers (that passed the frequency filter) in terms of matching of the motifs they contain to the corresponding secondary structure consensus motifs.

Finally, the output returns, for any aptamer, *its abundance*, the alignment scores, the retrieved structural motifs, the sub-sequences encoding for the structural motifs, and the *consensus sequences* (Supplementary Table S1).

## **INSTALLATION AND USAGE**

## **Installation**

APTANI is freely available at http://aptani.unimore.it/downloads.php. The package contains all the necessary files for the execution of a complete analysis and does not require any installation. Output files are written in the same directory where the package is downloaded (working directory).

APTANI is written in Python 3.3, does not require any specific Python module, depends on:

— Python 3.3 (or a later version);

— Clustal Omega (http://www.clustal.org/omega/);

**Java Virtual Machine;** 

and includes:

— RNAsubopt to calculate secondary structure (http://www.tbi.univie.ac.at/RNA/documentation.html - install)  $\Box$  FigTree to generate the clustering tree image (http://tree.bio.ed.ac.uk/software/figtree/).

#### **Parameters**

APTANI usage requires specifying several parameters. most of parameters are associated to default values, which have been quantified during rounds of tests conducted on different subsets of SELEX and HT-SELEX data and that represent a reasonable trade-off between accuracy and computation time for most SELEX/HT-SELEX experiment. Nevertheless, default values must not be considered as the best possible but as an optimized setup to run APTANI. Users can then modify the parameter values to meet specific needs.

#### -c, --cycles [ITERATIONS]

Mandatory input. This parameter sets the number of random sub-samplings of the aptamer pool in each analysis. We suggest setting the number of iterations in the  $range$  50-200. The default value is set to  $50$ .

# -p, --percentage [PERCENTAGE]

Mandatory input. This parameter sets the number of randomly selected sequences at any iteration (in terms of percentage of the total number of sequences). Although this number may be varied depending on the total number of available sequences, we suggest to always select at least 20% of the total aptamer pool. The default value is set to 20.

#### -e, --energy [ENERGY]

This parameter sets the energy range for the RNAsubopt calculation step in Kcal/mol. The default value is 1 Kcal/mol. Augmenting the value of the -e parameter allows a more extensive analysis of the secondary structure conformation, but generates files of larger dimensions and increases the computation time. In all cases (as indicated by the original authors of **RNAsubopt**), we suggest to keep the value of this parameter smaller than 3 (Kcal/mol).

## -f, --frequency [FREQUENCY]

This parameter sets the frequency cut-off to filter out low abundant sequences. The default value is equal to 10<sup>-7</sup>. We suggest to modify this parameter according to the quality of the HT-SELEX input.

#### -n, --number [LENGHT]

This parameter sets the length of the aptamer sequences in the FASTQ file. The default value is set to 99 although the length of aptamer sequences may vary depending on the HT-SELEX experiment. This value takes into account the length of both left and right flanking regions.

# -d, --delete

This parameter prevents from erasing frequency.csv and count.csv files from the hard drive. The frequency.csv file contains all sequences that passed the frequency cut-off, whereas the count.csv file contains all sequences retrieved from the input file. By default, both files are erased from the hard drive.

#### --tree

This command allows the creation of the clustering tree image in PDF format. Image size and generation time depend on the number of clustered sequences. We recommend visualizing the clustering tree only if the number of sequences is less than 5000.

#### --width [WIDTH]

This parameter sets the width of the clustering tree image in pixels. The default value is set at 10000.

# --height [HEIGHT]

This parameter sets the height of the clustering tree image in pixels. The default value is set at 10000.

#### --left [LEFT TAG]

This parameter allows setting the aptamer left tag in RNA format. Aptamer variable sequences, generated through evolutionary selection, are located within two flanking regions (including PCR and Illumina tags) that may vary in any HT-SELEX experiment. Thus, both flanking sequences need to be specified to enhance flexibility in data analysis. The default left tag sequence is AUGCGG.

### --right [RIGHT TAG]

As for the  $-\text{left}$  [LEFT], this parameter allows setting the aptamer right tag in RNA format. The default right tag sequence is CAGACG.

#### --max-hmm-iterations [ITERATIONS]

This is the maximum number of iterations in Clustal Omega Hidden Markov Model. For additional details on this parameter, please check Clustal Omega help (http://www.clustal.org/omega/README). The default value is set to 1.

# --cluster-size [CLUSTER SIZE]

This is the maximum number of branches in each Clustal Omega cluster. For additional details on this parameter, please check Clustal Omega help (http://www.clustal.org/omega/README). The default value is set to 100.

#### --variable

This parameter allows switching the analysis from *whole sequence* (default) to *variable region* (i.e., the region comprised between left and right tags).

#### --cutoff [CUTOFF]

This parameter defines the minimum length of the variable region searched in the first step of the algorithm. The use of this parameter is strictly related to the use of the  $--variable$  parameter. The default value is set to 30 (nucleotides).

#### **Usage**

APTANI is invoked by APTANI.py within Python environment. For instance, starting from an input file of FASTQ sequences, the following command:

## python APTANI.py -c 100 -p 20 -f 0.00001 --left UUUCG --right GGGAU --variable input file

specifies an analysis conducted on the *variable region* of aptamers with a minimal abundance of 10<sup>-5</sup> (frequency threshold), left tag set as UUUCG and right tag set as GGGAU, randomly selecting 20% of the total number of input sequences in any of the 100 iterations.

Instead, to run APTANI, using default settings for frequency threshold, iterations, percentage of sequences and tags on a subset of aptamers with a length of 60 nucleotides, the command is as following:

# python APTANI.py -n 60 input\_file

APTANI returns in output a comma-separated value (.csv) file for each secondary structure motif:

- hairpins\_data.csv;
- $\overline{\phantom{a}}$  intra\_Strand\_data.csv;
- $\overline{\phantom{a}}$  left Bulges data.csv;
- right Bulges data.csv.

Each file contains (Supplementary Table S1):

- the aptamer sequence;
- $-$  the aptamer frequency:
- $-$  the id of the aptamer cluster;
- the aptamer sub-sequence of the secondary structure motif;
- the *consensus sequence*;
- the alignment score between the *consensus* and the secondary structure motif sequences;
- the frequency of the secondary structure motif sub-sequence.

**Table S1. APTANI** output table (for a hairpin secondary structure motifs; hairpins data.csv). The same table format is adopted in intra\_Strand\_data.csv, left\_Bulges\_data.csv, and right\_Bulges\_data.csv output files.

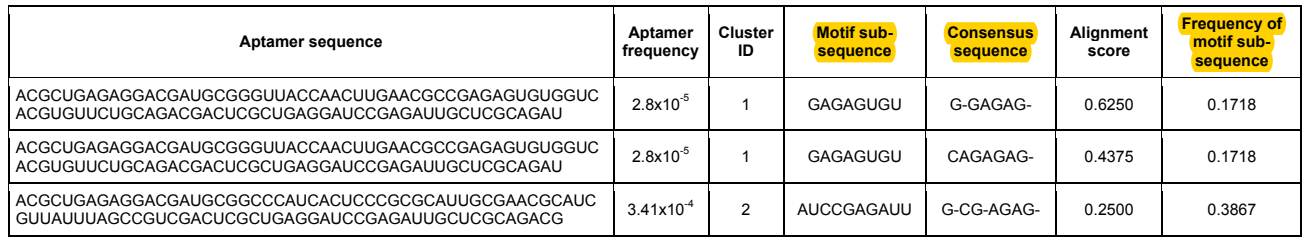

# **Computational performance**

We used a Linux Server to determine the optimal set of parameters for the analysis of HT-SELEX data and test APTANI performances. A typical APTANI run with 100 iterations and 20% of randomly picked aptamers, uses from 2 to 6GB of RAM and takes 45 minutes to analyze an HT-SELEX input file of ~7GB.

# **Validation of results**

To test APTANI performances and validate its findings, we analyzed a sequence library corresponding to an HT-SELEX experiment designed to isolate aptamers specific for murine IL4Ra (interleukin 4 receptor, alpha) (Roth *et al.*, 2012). Briefly, epoxy beads conjugated with the extracellular domain of IL4Ra were used to screen a combinatorial random RNA library of approximately 10<sup>14</sup> aptamer species. Libraries from the PCR reaction of SELEX cycles 3, 5, and 11 were tagged in 5' and 3' with DNA tails containing: a) the primer for hybridization, b) the primers for read 1 and read 2, c) the Illumina Truetag, and d) two additional tags. Libraries were quantified via Real Time PCR and bio-analyzer and admixed equally. Sequencing reaction was performed by the University of Miami Genomic Service. The derived FASTQ files were processed with Illumina software to separate the clones from each library and imputed to APTANI to select potentially binding aptamers directed to IL4Ra. The experiment comprised 11 different cycles of evolutionary selection of the randomly generated aptamers, leading to a final cycle containing approximately 2 to 3 million sequences. To access the impact of different parameter values on the final results, we run two different analyses with different parameter values. In the first run, we set 100 iterations selecting, at each iteration, a number of random aptamers equal to 20% of the entire pool. The second run was performed with less iterations (50), while keeping constant the percentage of randomly picked aptamers for each cycle (i.e., 20% of all aptamers). Setting the threshold for the frequency cut-off at 10<sup>-7</sup>, APTANI selected, from cycle 11 data, 410,842 different aptamer sequences of 99 base pair length. The majority of the sequences from the last cycle were extremely similar (in terms of Clustal Omega alignment score) to the Cl.42 aptamer, previously demonstrated to be specific for mouse and human IL4Ra using conventional methods (i.e. cloning and sequencing; Roth *et al.*, 2012). Interestingly, while conventional methods were able to identify the Cl.42 clone starting from cycle 5, APTANI identified Cl.42 just from the data of the first cycle of selection (cycle 1), i.e. from a pool of sequences that is still in the process of being selected and is mostly composed of the initial random oligonucleotides with only few enriched aptamers displaying affinity for the target. The secondary structure analysis of these cycle 1 sequences allowed selecting 53 aptamers containing secondary structure motif sub-sequences with an alignment score (with loop consensus sequences) greater than 0.25 and clustering in 3 major families dominated by Cl.42 aptamer (Figure 1S).

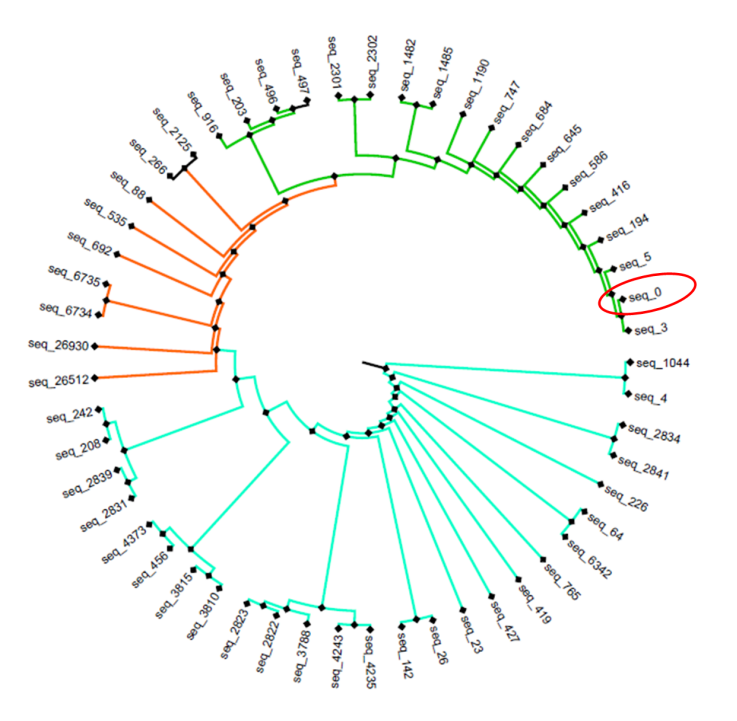

**Figure S1.** Clustering tree of the 53 aptamers selected after secondary structure analysis. Aptamers containing secondary structure motif sub-sequences with an alignment score greater than 0.25 with loop consensus sequences cluster in 3 major families. The Cl.42 aptamer is circled in red.

From the analysis of the Cl.42 secondary structure emerged that the intra-strand loop formed by the CCAUGC sub-sequence could be relevant to confer a tridimensional structure functionally relevant for the interaction with IL4Ra. Following the indications of RNAfold (Denman, 1993) and RNAComposer (Popenda et al., 2012), suggesting that a mutation in the CCAUGC sub-sequence should completely disrupt the Cl.42 conformation, we first generated a mutant aptamer (mutCl.42) substituting the CCAUGC intra-strand loop with UUUCCC (Figure S2).

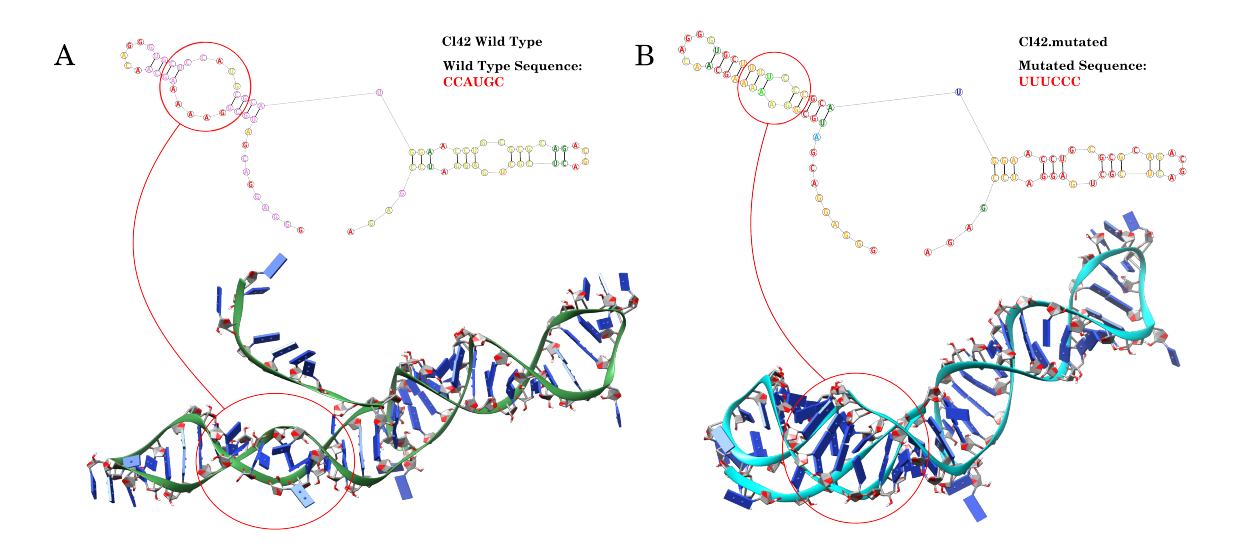

**Figure S2. Secondary and tertiary structure of Cl.42 (A) and mutant Cl.42 (mutCl.42; B) aptamers as** generated by RNAComposer and RNAfold. The region CCAUGC in the Cl.42 aptamer allows the formation of an intra-strand loop structure, while the mutation of this sequence does not allow the formation of any kind of secondary structure.

Then, to experimentally validate the functional relevancy of the CCAUGC region, we labeled both native and mutant Cl.42 aptamers with Cy3 dye and evaluated via FACS their binding affinity in a binding assay against epoxy beads loaded with recombinant IL4Ra. As shown in Figure S3, while Cl.42 aptamer correctly binds to

IL4Ra-loaded beads, the mutant aptamer does not show any binding activity confirming that the interior loop identified by APTANI is indeed required for conferring functional activity to the aptamer sequence.

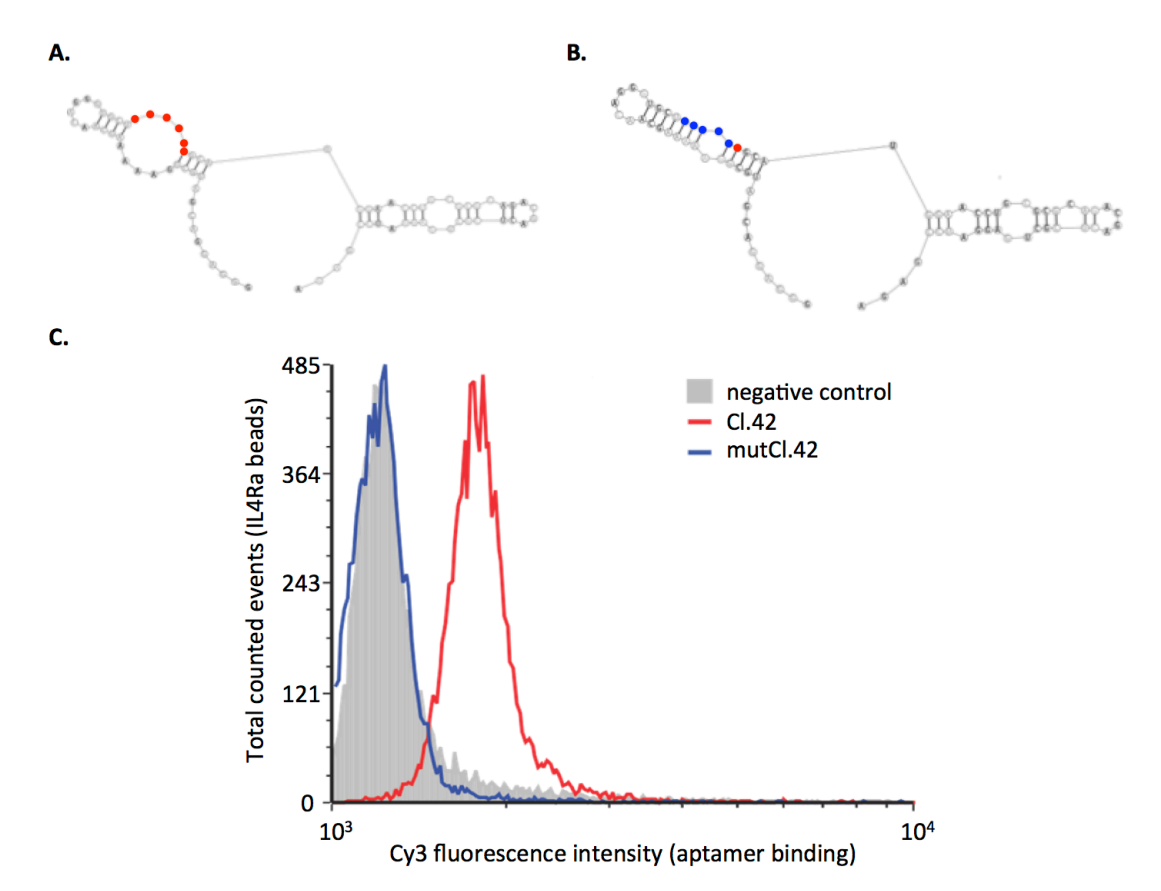

**Figure S3**. To assess the functional relevance of the CCAUGC motif identified by APTANI, we first synthetized the Cl42 aptamer (A) and a mutant Cl.42 (mutCl.42, B), with the original CCAUG sequence substituted by UUUCC. Secondary structure analysis suggests that this 5 nucleotides substitution completely abrogates the original intra-strand loop (A and B). Then, to evaluate whether the CCAUGC motif was important for the aptamer binding to IL4Ra, Cl.42, mutCl.42, and an irrelevant aptamer were labeled with Cy3 and incubated with epoxybeads conjugated with recombinant IL4Ra. Binding was evaluated by FACS after washing out the unbound Cy3 labeled aptamer with PBS (C). As expected, the Cl.42 aptamer (red line) binds to the cognate receptor as determined by the higher fluorescence intensity detected on beads. On the contrary, the mutCl.42 aptamer (blue line) shows a binding similar to the irrelevant aptamer (gray), used as negative control.

Finally, we performed the same analysis considering the aptamer variable region. With the same set of parameters used in the previous experiments, APTANI retrieved, from cycle 11, 416,616 different variable sequences, with a frequency spanning from 10<sup>-1</sup> to 10<sup>-8</sup> and a length ranging from 35 to 40 nucleotides. Of these variable sequences, 42 presented highly populated motifs and frequencies. As in the previous experiments, Cl.42 aptamer resulted the most abundant sequence and its intra-strand loop among the most represented motifs.

# **Comparison of outputs from different HT-SELEX cycles**

APTANI contains also a python script, called cycle\_analyzer.py, to compare the frequencies of the most significant aptamers created during different HT-SELEX cycles. The script compares the count.csv file containing the frequencies at a given cycle (indicated as *reference*) with all other count.csv files generated during all other cycles. Otherwise deleted, the count.csv file of any cycle can be saved running APTANI with the -d flag (see **Parameters** section for a full description of the -d option).

The cycle analyzer.py script is written in Python 3.3 and outputs a file with sequences in the rows and the frequency of any sequence at the various cycles in the columns. In case a sequence is not found at a given cycle, then it will be tagged as *not-found*. Columns (i.e., cycles) are ordered as specified in the command line, with the *reference* (i.e., the investigated cycle) in the last column.

An example of the cycle analyzer.py command line is as follows:

python cycle\_analyzer.py -i count1.csv count2.csv count3.csv -r count4.csv -t 30 -o output.txt

were the various parameters are:

-i --input\_files

The -i parameter specifies the names of the input file(s) to be investigated. The script accepts any number of input files and processes them in the same order they are written in the command line. This parameter is mandatory.

-r --reference

The -r flag parameter specifies the name of reference file (i.e., the file generated at a given HT-SELEX cycle). This parameter accepts only one file as input.

-t –top [NUMBER]

The -t parameter specifies the number of most significant sequences (as identified by APTANI) whose frequencies, in the selected cycle, will be compared to the frequencies in all other cycles. In both input files and reference files, sequences are unique and sorted by frequency. The default value is set to 10.

-o --output

The -o parameter specifies the name of the output file (returned in tab delimited text format).

## **COMPARISON WITH OTHER METHODS**

#### **Tools for the analysis of SELEX and HT-SELEX data**

To date, four different tools are available to analyze aptamers sequences obtained by SELEX and HT-SELEX experiments (Table S2):

- AptaMotif (Hoinka *et al.*, 2012), the algorithm that inspired APTANI, performs a secondary structure motif analysis on SELEX data, but cannot be applied to HT-SELEX experiments;
- AptaCluster (Hoinka *et al.*, 2014) is a robust method to cluster SELEX and HT-SELEX data. Although extremely efficient in clustering large aptamer pools, AptaCluster does not take into account the secondary structure conformation of the aptamers during the investigation process. Moreover, its usability is hampered by some software dependencies (i.e., MySQL, C++ libraries, etc.) that require a sound informatics expertise for installation and usage;
- MPBind (Jiang *et al.*, 2014), written in Python 2.7, scans aptamer sequences for conserved subsequence motifs and then applies a statistical analysis to define their relevance. Although MPBind is able to retrieve sub-sequence motifs, no secondary structure analysis is performed during this process. MPBind cannot analyze HT-SELEX data;
- FASTAptamer (Alam *et al.*, 2015) is a toolkit written in Perl that can handle both SELEX and HT-SELEX data. FASTAptamer has been designed to normalize and rank read counts derived from FASTQ files, compare sequences and generate clusters of sequence families. Moreover, FASTAptamer contains a dedicated tool, named FASTAptamer Search, that allows the user to interrogate and search the aptamer pool for user-defined sequence motifs. However, FASTAptamer is not designed neither to perform any secondary structure analysis nor to search for de-novo sub-sequences or sub-structures.

The main characteristics of APTANI, AptaMotif, ApataCluster, MPBind, and FASTAptamer are summarized in Table S2.

Table S2. Main characteristics of the various tools for the analysis of SELEX and HT-SELEX data (v available, ✗ not-available).

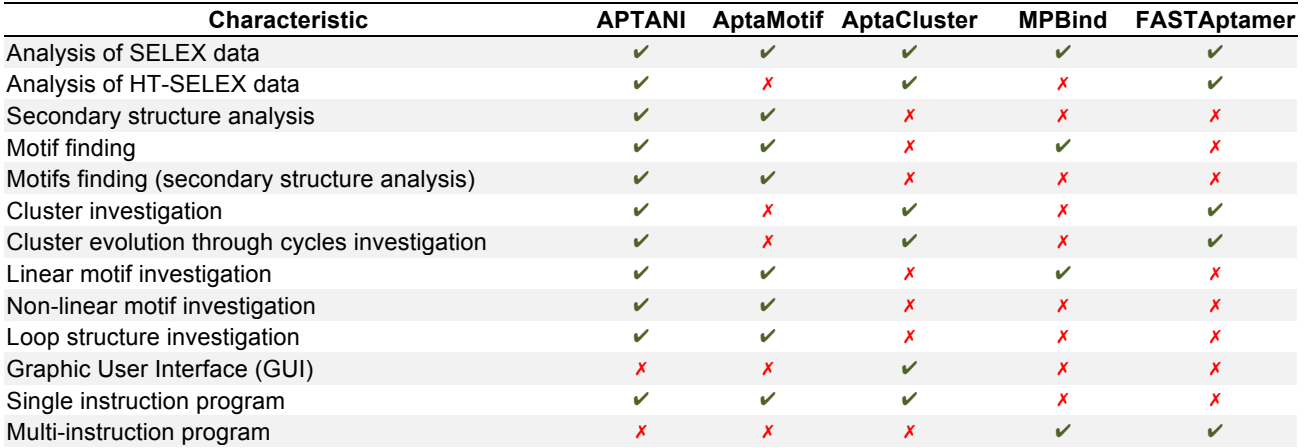

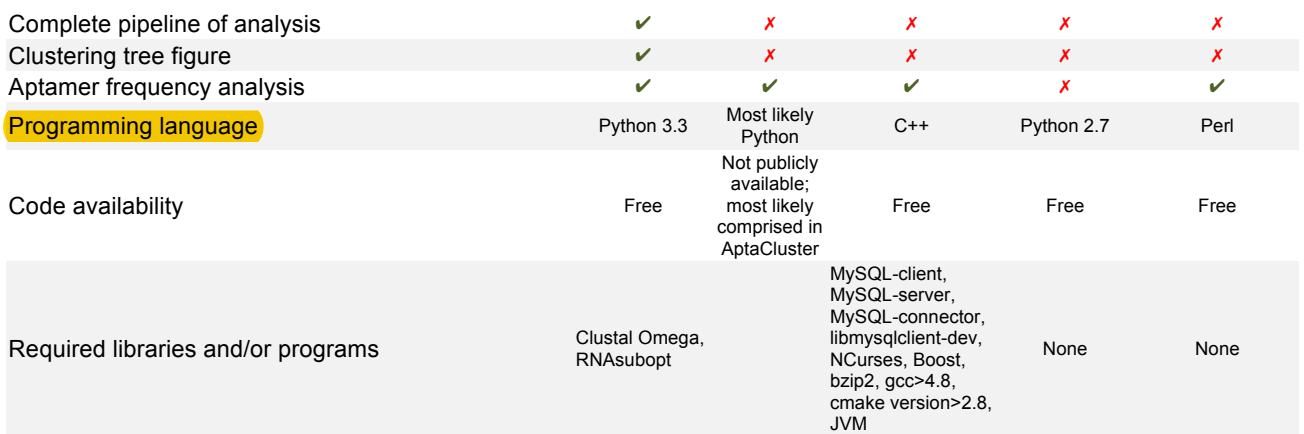

# **Comparison with AptaCluster and FASTAptamer**

As evidenced in Table S1, only AptaCluster and FASTAptamer can analyze HT-SELEX data and thus we compared APTANI performances to those of AptaCluster and FASTAptamer. Unfortunately, at the time of writing the manuscript, we could not install AptaCluster in different Linux system including Centos 6.0, Debian Wheezy, and Ubuntu 14.04 due to a compilation error in Aptacluster's C++ code. Instead we were able to compare the performances of APTANI versus FASTAptamer on the FASTAptamer reference dataset (Ditzler *et al.*, 2013). This dataset contains a RNA aptamer library enriched against Reverse Transcriptase (RT) from HIV-1 strain BH10 through 14 rounds of SELEX. When applied to this data, APTANI identified as intra-strand loops the asymmetric loop structures of FASTAptamer original publication (Alam *et al.*, 2015). Moreover, APTANI retrieved several different sub-sequences, related to this secondary structure motif, partially overlapping with the degenerate motifs ArCGUy and CArAr (*r* and *y* stand for any purine and any pyrimidine, respectively) identified by FASTAptamer (Table S3).

**Table S3.** Motifs retrieved by FASTAptamer and APTANI from the analysis of FASTAptamer dataset.

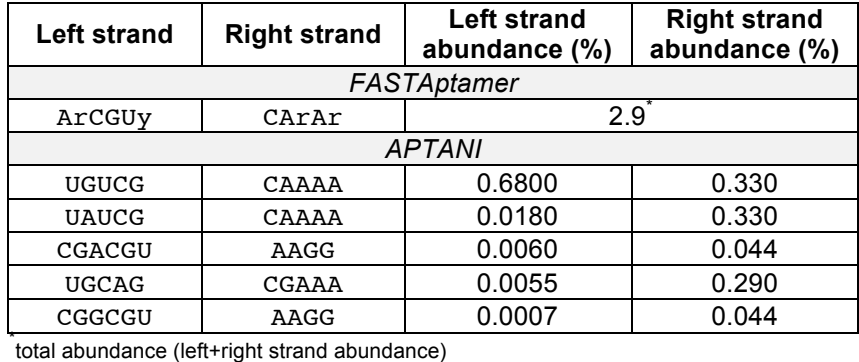

APTANI was also able to identify high-populated hairpin loops that FASTAptamer algorithm was unable to find (Table S4). Although both algorithms used less than 8GB of RAM, APTANI outperformed FASTAptamer in terms of computational speed, completing the analysis in about 30 minutes compared to the 90 minutes required by FASTAptamer. Finally, the FASTA format of FASTAptamer output resulted less intuitive to interpret compared to the tab delimited tables produced by APTANI.

**Table S4.** Highly populated hairpin loops identified by APTANI in the FASTAptamer dataset

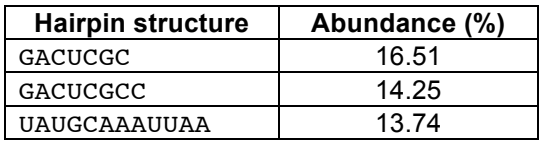

# **MATERIALS AND METHODS**

**Library and SELEX primers and templates**

*Sullinger library 1*: 5' TCTCGGATCCTCAGCGAGTCGTCTG40(N)CCGCATCGTCCTCCCTA 3' *Sul3'*: 5'TCTCGGATCCTCAGCGAGTCGTC 3' *Sul5'*: 5' GGCCATCGTCCTCCCTATAGTGAGTCGTATTAGAATTCCCCC 3' *Sul3' short*: 5' TCTCGGATCCTCAGCGAGTC 3'

*Cl.42*:5'TCTCGGATCCTCAGCGAGTCGTCTGCGCGCAGGTTCCATGCGCATGGAGCACCCTGTTGCTTT TTCCGCATCGTCCTCCCTA3'

*mutCl.42*:5'TCTCGGATCCTCAGCGAGTCGTCTGCGCGCAGGTTCCATGCGGGAAAAGCACCCTGTTGC TTTTTCCGCATCGTCCTCCCTA3'

# **DNA tagging for HT-sequencing**

*PCR tagging Cycle 1*. First PCR : *1PFA* (5'-CCT ACA CGA CGC TCT TCC GAT CTC TAA GCG AGG ACGATGCGG-3'), *1PRA* (5'-GGA GTT CAG ACG TGT GCT CTT CCG ATC TGA CAG TCT CGG ATCCTCAGCG-3'); second PCR: *UPFB* (5'- AAT GAT ACG GCG ACC ACC GAG ATC TAC ACT CTT TCC CTA CAC GAC GCT CTT CCGA- 3'), *1PRB* (5'-CAA GCA GAA GAC GGC ATA CGA GATACATCGGTGACTGGAGTTCAGACGTGTGCTCTTCCG-3').

PCR tagging Cycle 3. First PCR : 2PFA (5'-CCT ACA CGA CGC TCT TCC GAT CTA CTG AGA GGA CGATGCGG-3'), **2PRA** (5'-GGA GTT CAG ACG TGT GCT CTT CCG ATC CAT GCT CTCGGATCCTCAGCG-3'); second PCR: *UPFB*, *2PRB* (5'-CAA GCA GAA GAC GGC ATA CGA GAT CGTGATGTGACTGGAGTTCAGACGTGTGCTCTTCCG-3').

*PCR tagging Cycle 5*. First PCR : *3PFA* (5'-CCTA CAC GAC GCT CTT CCG ATC TGG TCA ATGAGGACGATGCGG-3'), *3PRA* (5'-GGA GTT CAG ACG TGT GCT CTT CCG ATC ATC TAA CTC TCGGATCCTCAGCG-3'); second PCR: *UPFB*, *3PRB* (5'-CAA GCA GAA GAC GGC ATA CGA GAT TGGTCAGTGACTGGAGTTCAGACGTGTGCTCTTCCG-3').

*PCR tagging Cycle 11*. First PCR: *4PFA* (5'-CCT ACA CGA CGC TCT TCC GAT CTT ACG CTG AGAGGACGATGCGG-3'), *4PRA* (5'-GGA GTT CAG ACG TGT GCT CTT CCG ATC GCG AGC AATCTCGGATCCTCAGCG-3'); second PCR: *UPFB*, *4PRB* (5-'CAA GCA GAA GAC GGC ATA CGA GATATTGGCGTGACTGGAGTTCAGACGTGTGCTCTTCCG-3').

## **RT-PCR tagging and HT-sequencing**

Aptamers libraries were derived from a previously published SELEX experiment, where the Sullinger library template was used as starting material for the selection of aptamers specific for IL4Ra using epoxy beads conjugated with the extracellular domain of the relevant receptor (Roth *et al.*, 2012). RT-PCRs from the different cycles were purified using the QIAquick PCR Purification Kit (Qiagen) following manufactured instruction. Purified DNA was tagged using two sequential PCRs. The first PCR reactions were performed in 100 µl of water containing 1XPCR buffer, MgCl (1.5 mM), dNTPs (200 µM), DNA template (5 ng/µl recombinant taq polymerase (5 U, Invitrogen) and the PFA and PRA primers corresponding to each cycle described above. The reactions were performed in the GS482 termocycler (G-STORM) using the following program: 95ºC, 5', 5x(95ºC 1', 56ºC 30", 72ºC 30"), 72ºC 10'. PCR was purified via gel extraction using the QIAquick Gel Extraction Kit (QIAGEN) following manufacturer instructions. The second PCR was performed using the same condition described above but using the UFB and PRB primers and the following program: 95°C, 5', 6x(95°C 30", 65°C 30", 72°C 1"), 72°C 10'. Product were purified by gel extraction, quality and quantity evaluated via bio-analyzer (Agilent). Library quantitation and pooling took place at the Hussman Institute for Human Genomics-Center for Genome Technology using the KAPA Library Quantification Kit for Illumina platforms (part#KK4854). 10-13pM of pooled samples were loaded on the Illumina cBot for cluster generation according to manufacturer's recommendations. Sequencing occurred on the Illumina HiSeq 2000/2500 (HCS 2.0.12.0) using the reagents provided in the Illumina TruSeq PE Cluster Kit v3 and the TruSeq SBS Kit-HS (200 cycle) kit. Data processing was done using HiSeq's Real Time Analysis (RTA) from Casava software. Base calling files were transformed into zipped FASTQ files containing raw reads with base qualities. These raw read files were then filtered by Illumina's internal filter resulting in 2 FASTQ files (1 per read) containing all pass-filter reads. FASTQ files were used as input with APTANI.

# **Synthesis of Cl.42 and mutCl.42 aptamers**

Aptamers were produced by PCR followed by T7 RNA polymerase reaction. Briefly, Cl.42 and Cl.42mut dsDNAs were generated by PCR by admixing the SUL3' and SUL5' primers (50 pmoles each), with, as template (100 pmoles), either the Cl42 template or mutCl.42 template described above in 50µl of water containing: 1XPCR buffer, MgCl (1.5mM), dNTPs (200µM), and recombinant Taq polymerase (5U, Invitrogen). Reaction mixture was amplified in the GS482 termocycler (G-STORM) with the following program: 95ºC, 5', 3x(94ºC 30", 52ºC 20", 72ºC 25"), 20x(94ºC 30", 54ºC 20", 72ºC 25"), 72ºC 5'. PCR products were purified with QIAquick PCR Purification Kit (QIAGEN) and transcribed in vitro by Durascribe T7 RNA synthesis kit (Epicentre) following manufacturer instructions. DNA was removed by the reaction by 1h' treatment with DNAse1 (20U, epicenter) followed by RNA purification using the RNeasy kit (QIAGEN) and following manufacturer's instructions.

#### **Bead conjugation with recombinant proteins**

 $20x10<sup>6</sup>$  Dynabeads M-450 Epoxybeads (Invitrogen) were conjugated with 10 µg of recombinant rmIL-4 R/Fc Chimera protein (R&D systems) in 1 ml of binding buffer (Na3PO4 0.1M PH8) in a glass vial, overnight at RT in a 90 $^{\circ}$  angle rotator. Beads were washed twice with PBS 1X and store in PBS at  $4^{\circ}$ C at 20x10 $^{\circ}$  beads/ml.

#### **Aptamer mediated binding of recombinant protein-conjugated beads**

Cl.42, mutCl.42, or RNA aptamer library composed of random aptamers, were Cy3 labeled with the Cy3 dye RNA labeling kit (Ambion) following the manufacturer instruction and product were purified by ethanol precipitation. Cy3 labeling was quantified by Nanodrop (Fisher) analysis and agarose gel. Prior to binding, aptamers were heated at 65°C for 5' and left to cool at RT for 10' to allow a correct secondary structure refolding. Binding to the magnetic beads was performed by incubating, at RT for 10 minutes, 37 pmoles of the Cy3-aptamers with  $2x10^5$  beads in 50 µl binding buffer\_2 (PBS 1X, MgCl2 900 µM, CaCl2 490µM). After incubation beads were washed twice with binding buffer 2 and fluorescence was measured in a LSR2 flow cytometer (BD). Data were analyzed using FCS express V3.0 (de novo software).

#### **REFERENCES**

- Alam,K.K. *et al.* (2015) FASTAptamer: A Bioinformatic Toolkit for High-throughput Sequence Analysis of Combinatorial Selections. *Mol. Ther. Nucleic Acids*, **4**, e230.
- Bagalkot,V. *et al.* (2006) An aptamer-doxorubicin physical conjugate as a novel targeted drug-delivery platform. *Angew Chem Int Ed Engl*, **45**, 8149–8152.
- Bowser,M.T. (2005) SELEX: just another separation? *Analyst*, **130**, 128–130.
- Cao,Z. *et al.* (2009) Reversible cell-specific drug delivery with aptamer-functionalized liposomes. *Angew Chem Int Ed Engl*, **48**, 6494–6498.
- Chu,T.C., Twu,K.Y., *et al.* (2006) Aptamer mediated siRNA delivery. *Nucleic Acids Res*, **34**, e73.
- Chu,T.C., Marks,J.W., *et al.* (2006) Aptamer:toxin conjugates that specifically target prostate tumor cells. *Cancer Res*, **66**, 5989–5992.
- Dassie,J.P. *et al.* (2009) Systemic administration of optimized aptamer-siRNA chimeras promotes regression of PSMA-expressing tumors. *Nat Biotechnol*, **27**, 839–849.
- Denman,R.B. (1993) Using RNAFOLD to predict the activity of small catalytic RNAs. *BioTechniques*, **15**, 1090–1095.
- Dhar,S. *et al.* (2008) Targeted delivery of cisplatin to prostate cancer cells by aptamer functionalized Pt(IV) prodrug-PLGA-PEG nanoparticles. *Proc Natl Acad Sci USA*, **105**, 17356–17361.
- Ditzler,M.A. *et al.* (2013) High-throughput sequence analysis reveals structural diversity and improved potency among RNA inhibitors of HIV reverse transcriptase. *Nucleic Acids Res*, **41**, 1873–1884.
- Farokhzad,O.C. *et al.* (2004) Nanoparticle-Aptamer Bioconjugates A New Approach for Targeting Prostate Cancer Cells. *Cancer Res.*, **64**, 7668–7672.
- Farokhzad,O.C. *et al.* (2006) Targeted nanoparticle-aptamer bioconjugates for cancer chemotherapy in vivo. *Proc Natl Acad Sci USA*, **103**, 6315–6320.
- Gu,F. *et al.* (2008) Precise engineering of targeted nanoparticles by using self-assembled biointegrated block copolymers. *Proc Natl Acad Sci USA*, **105**, 2586–2591.
- Guo,P. (2005) RNA nanotechnology: engineering, assembly and applications in detection, gene delivery and therapy. *J Nanosci Nanotechnol*, **5**, 1964–1982.
- Guo,S. *et al.* (2005) Specific delivery of therapeutic RNAs to cancer cells via the dimerization mechanism of phi29 motor pRNA. *Hum Gene Ther*, **16**, 1097–1109.
- Hicke,B.J. and Stephens,A.W. (2000) Escort aptamers: a delivery service for diagnosis and therapy. *J Clin Invest*, **106**, 923–928.
- Hofacker,I.L. *et al.* (1994) Fast Folding and Comparison of RNA Secondary Structures. *Monatshefte f. Chemie*, **125**, 167-188.
- Hoinka,J. *et al.* (2014) AptaCluster A Method to Cluster HT-SELEX Aptamer Pools and Lessons from its Application. *Res Comput Mol Biol*, **8394**, 115–128.
- Hoinka,J. *et al.* (2012) Identification of sequence-structure RNA binding motifs for SELEX-derived aptamers. *Bioinforma. Oxf. Engl.*, **28**, i215–223.
- Huang,Y.-F. *et al.* (2008) Cancer cell targeting using multiple aptamers conjugated on nanorods. *Anal Chem*, **80**, 567–572.
- Huang,Y.-F. *et al.* (2009) Molecular assembly of an aptamer-drug conjugate for targeted drug delivery to tumor cells. *Chembiochem*, **10**, 862–868.
- Javier,D.J. *et al.* (2008) Aptamer-targeted gold nanoparticles as molecular-specific contrast agents for reflectance imaging. *Bioconjug Chem*, **19**, 1309–1312.
- Jiang,P. *et al.* (2014) MPBind: a Meta-motif-based statistical framework and pipeline to Predict Binding potential of SELEX-derived aptamers. *Bioinformatics*.
- Jörg,I. *et al.* (2002) Anticoagulant-related skin reactions. *Expert Opin Drug Saf*, **1**, 287–294.
- Kang,H. *et al.* (2010) A liposome-based nanostructure for aptamer directed delivery. *Chem Commun Camb*, **46**, 249–251.
- Keefe,A.D. *et al.* (2010) Aptamers as therapeutics. *Nat Rev Drug Discov*, **9**, 537–550.
- Liu,K. *et al.* (2013) Aptamers: a promising tool for cancer imaging, diagnosis, and therapy. *J Cell Biochem*, **114**, 250–255.
- Lorenz,R. *et al.* (2011) ViennaRNA Package 2.0. *Algorithms Mol Biol*, **6**, 26.
- McNamara,J.O. *et al.* (2006) Cell type-specific delivery of siRNAs with aptamer-siRNA chimeras. *Nat Biotechnol*, **24**, 1005–1015.
- Nimjee,S.M. *et al.* (2005) Aptamers: an emerging class of therapeutics. *Annu Rev Med*, **56**, 555–583.
- Popenda,M. *et al*. (2012) Automated 3D structure composition for large RNAs. *Nucleic Acids Res*., **40**, e112.
- Povsic,T.J. *et al.* (2013) A Phase 2, randomized, partially blinded, active-controlled study assessing the efficacy and safety of variable anticoagulation reversal using the REG1 system in patients with acute coronary syndromes: results of the RADAR trial. *Eur Heart J*, **34**, 2481–2489.
- Rossi,J.J. (2011) RNA nanoparticles come of age. *Acta Biochim Biophys Sin Shanghai*, **43**, 245–247.
- Roth,F. *et al.* (2012) Aptamer-mediated blockade of IL4Rα triggers apoptosis of MDSCs and limits tumor progression. *Cancer Res*, **72**, 1373–1383.
- Sievers,F. and Higgins,D.G. (2014) Clustal Omega, accurate alignment of very large numbers of sequences. *Methods Mol Biol*, **1079**, 105–116.
- Taghdisi,S.M. *et al.* (2010) Targeted delivery of daunorubicin to T-cell acute lymphoblastic leukemia by aptamer. *J Drug Target*, **18**, 277–281.
- Tuerk,C. and Gold,L. (1990) Systematic evolution of ligands by exponential enrichment: RNA ligands to bacteriophage T4 DNA polymerase. *Science*, **249**, 505–510.
- Wullner, U. *et al.* (2008) Cell-specific induction of apoptosis by rationally designed bivalent aptamer-siRNA transcripts silencing eukaryotic elongation factor 2. *Curr Cancer Drug Targets*, **8**, 554–565.
- Wuchty,S. *et al.* (1999) Complete suboptimal folding of RNA and the stability of secondary structures. *Biopolymers*, **49**, 145–165.
- Yan,A.C. and Levy,M. (2009) Aptamers and aptamer targeted delivery. *RNA Biol*, **6**, 316–320.
- Zhang,L. *et al.* (2007) Co-delivery of hydrophobic and hydrophilic drugs from nanoparticle-aptamer bioconjugates. *ChemMedChem*, **2**, 1268–1271.
- Zhou,J. *et al.* (2012) Current progress of RNA aptamer-based therapeutics. *Front Genet*, **3**, 234.
- Zhou,J. *et al.* (2008) Novel dual inhibitory function aptamer-siRNA delivery system for HIV-1 therapy. *Mol Ther*, **16**, 1481–1489.
- Zhou,J. *et al.* (2009) Selection, characterization and application of new RNA HIV gp 120 aptamers for facile delivery of Dicer substrate siRNAs into HIV infected cells. *Nucleic Acids Res*, **37**, 3094–3109.
- Zhou,J. and Rossi,J.J. (2009) The therapeutic potential of cell-internalizing aptamers. *Curr Top Med Chem*, **9**, 1144–1157.